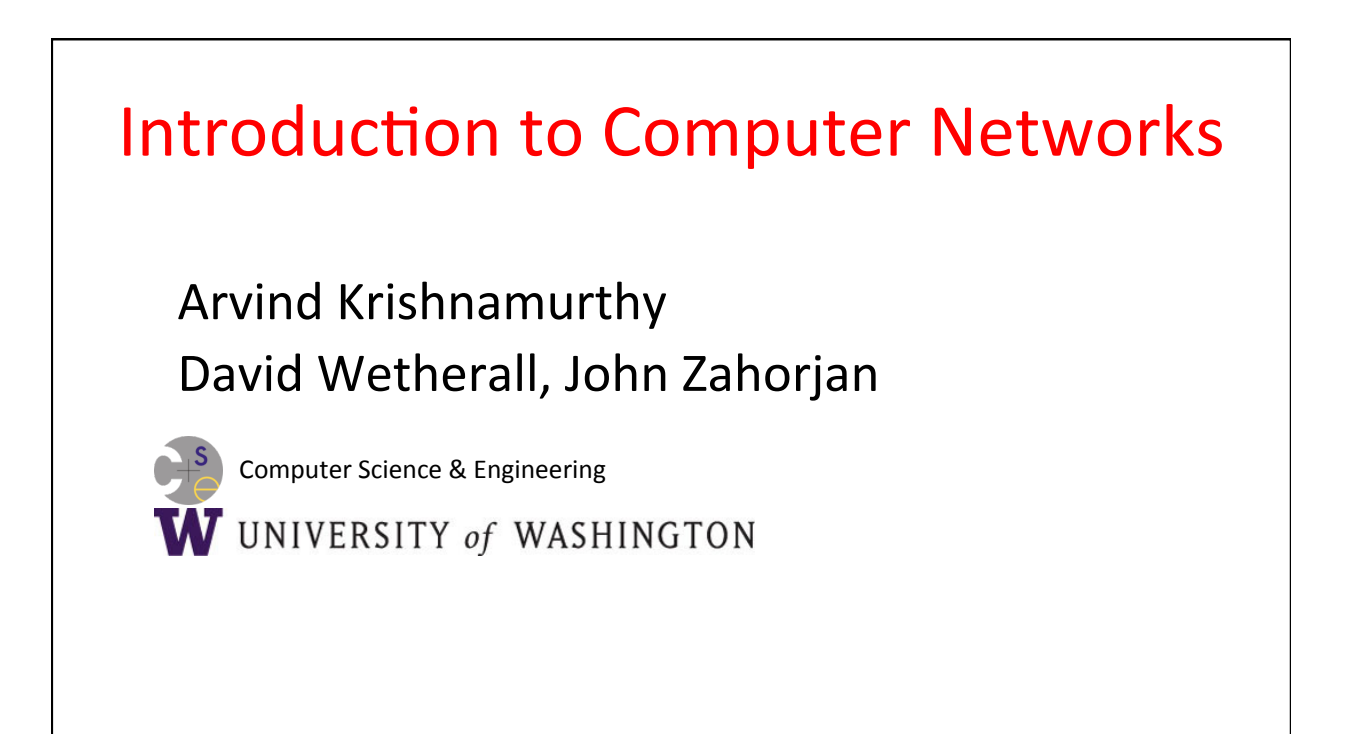

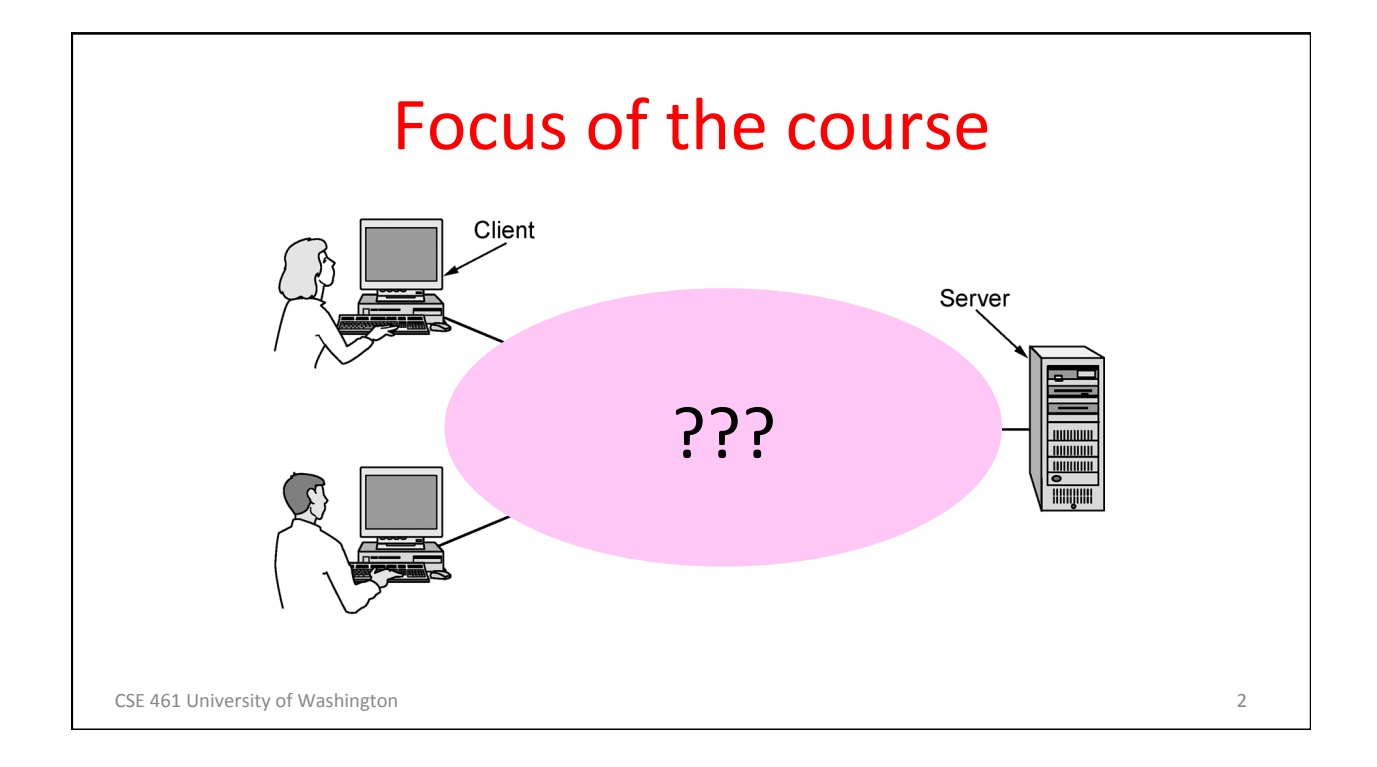

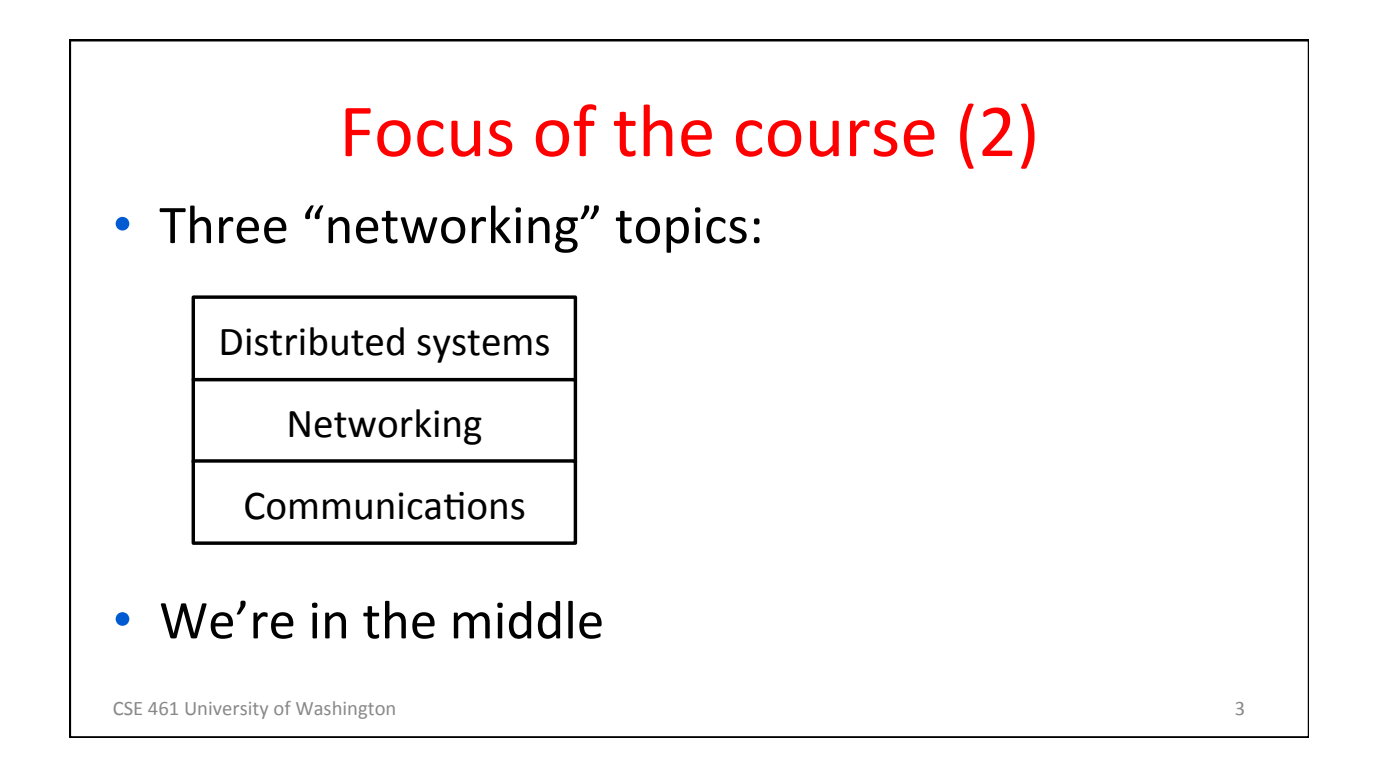

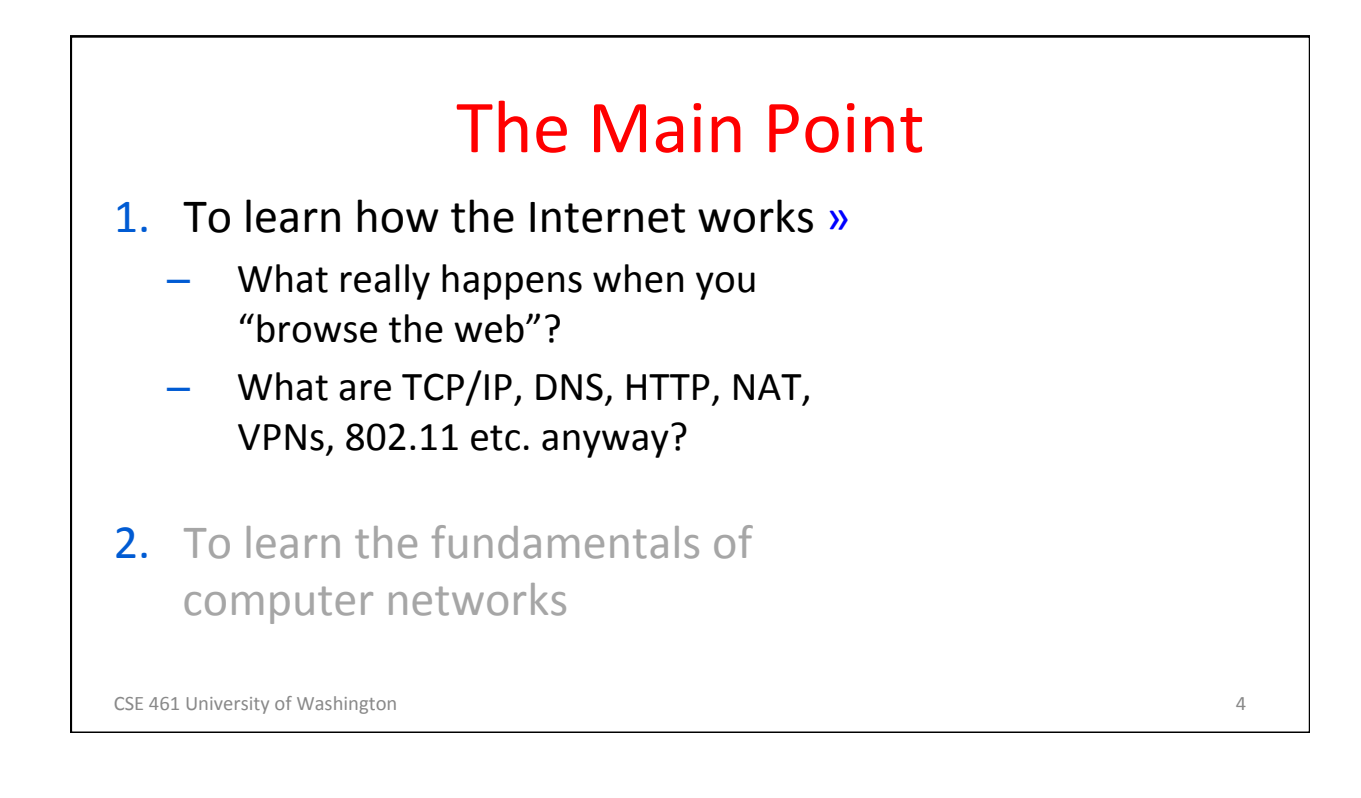

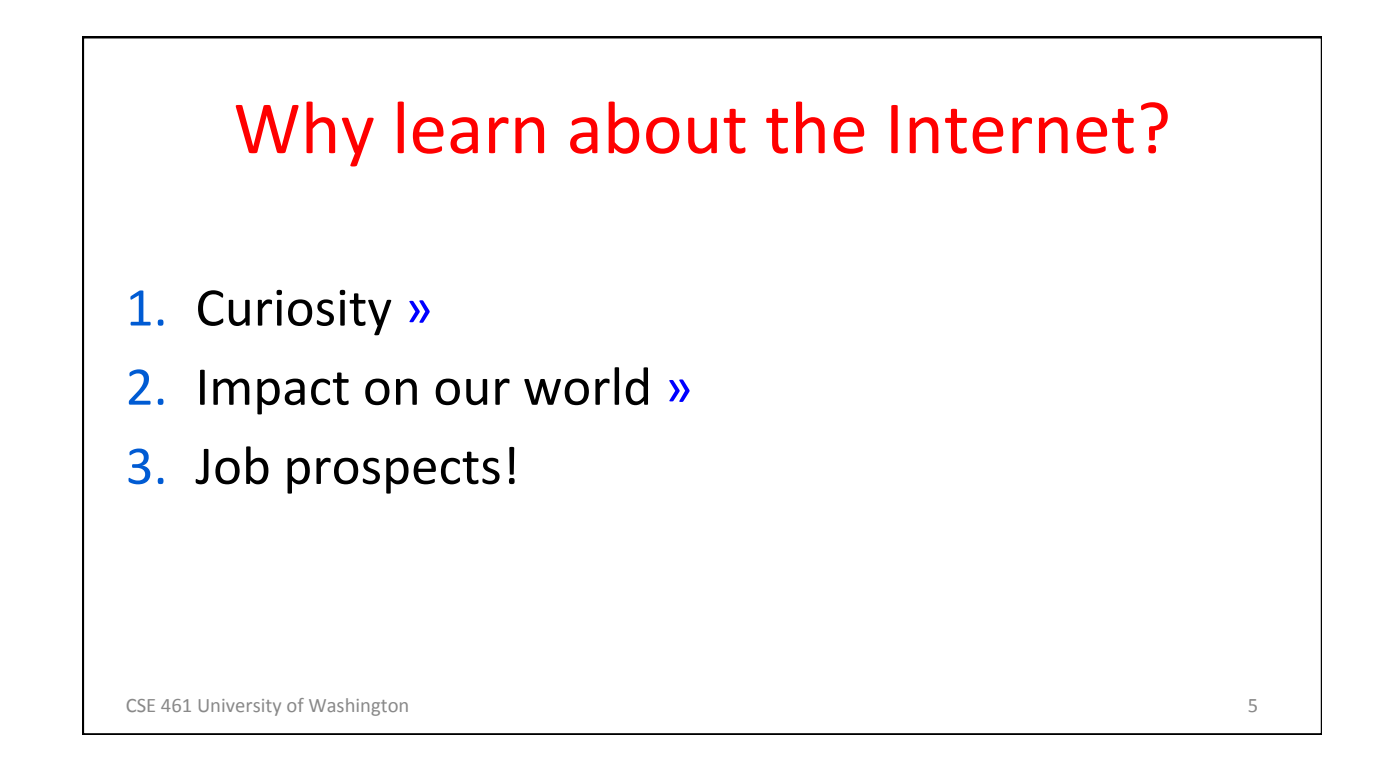

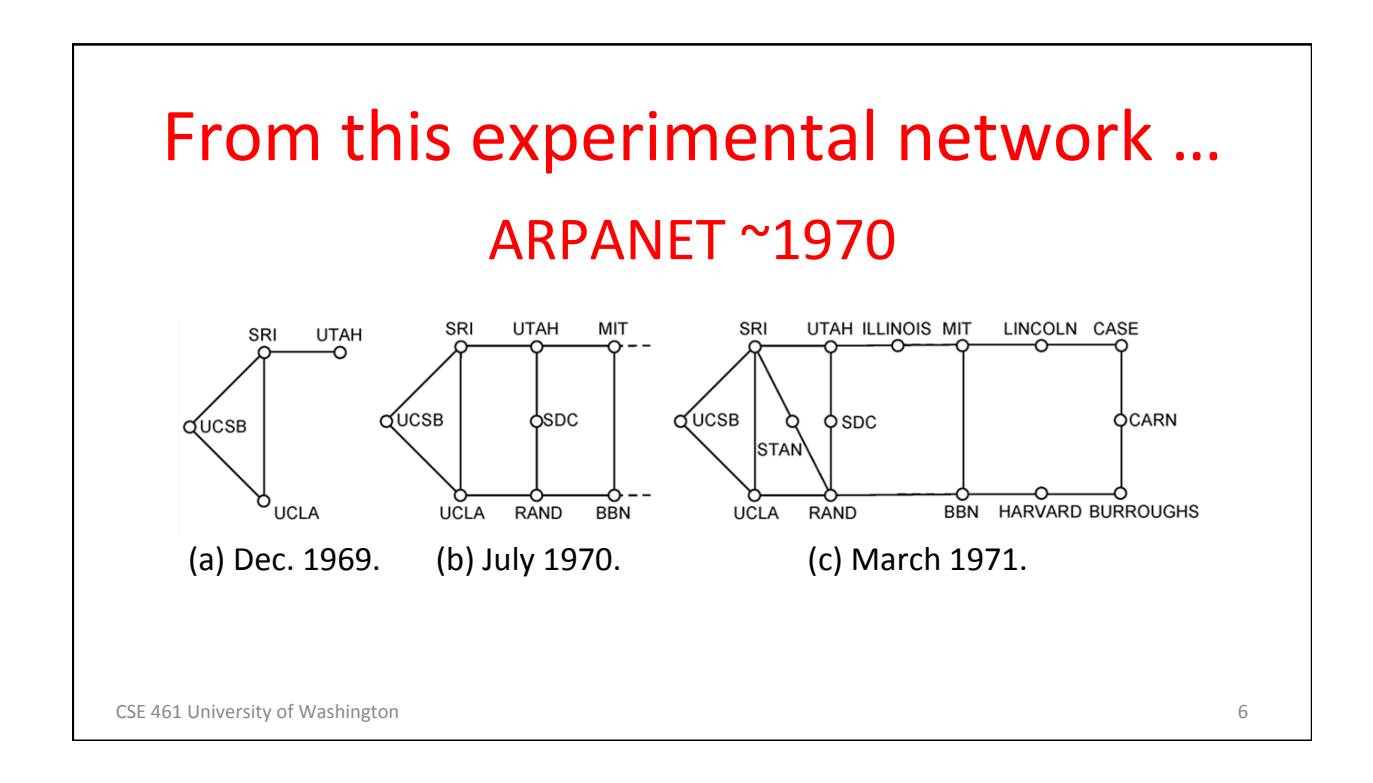

## To this! Internet ~2005

- An everyday institution used at work, home, and on-the-go
- Visualization contains millions of links

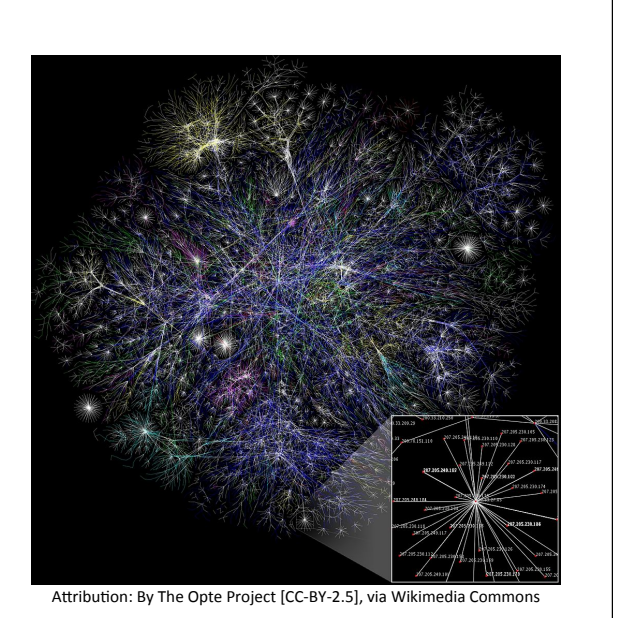

CSE 461 University of Washington

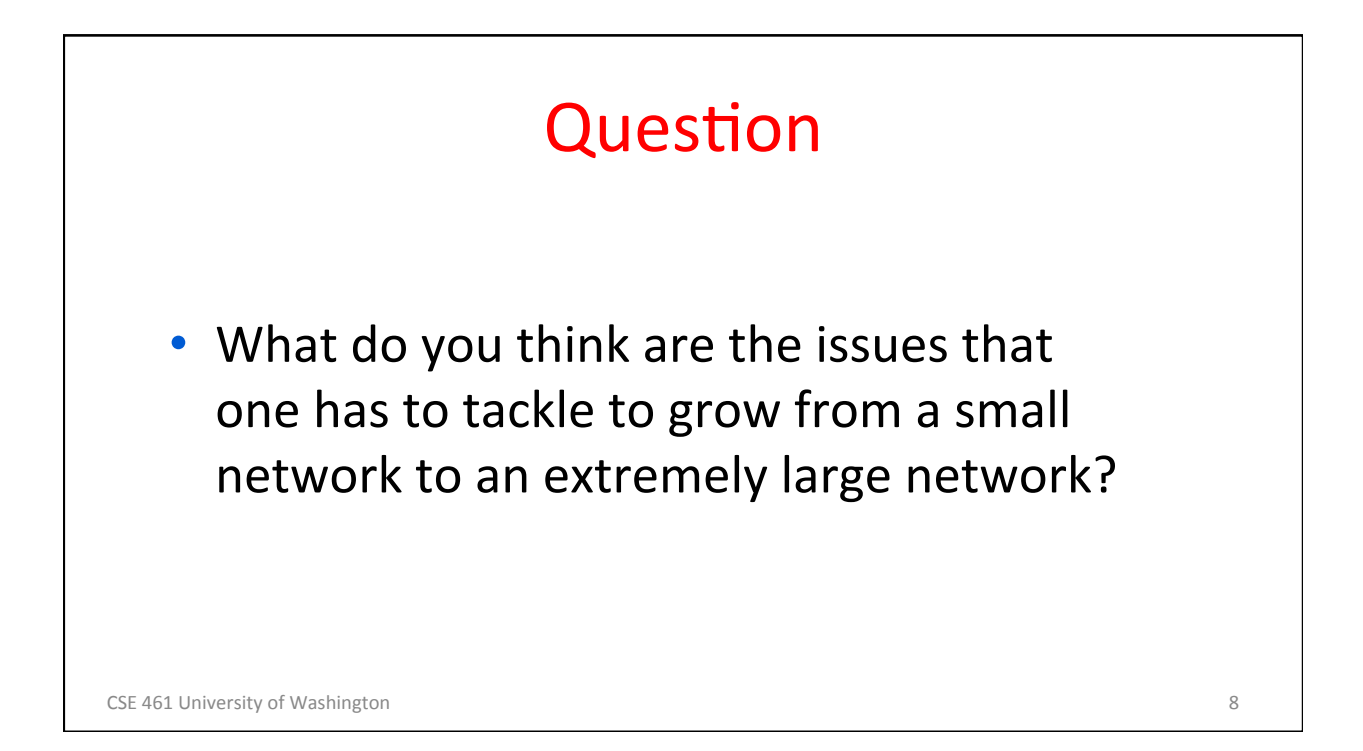

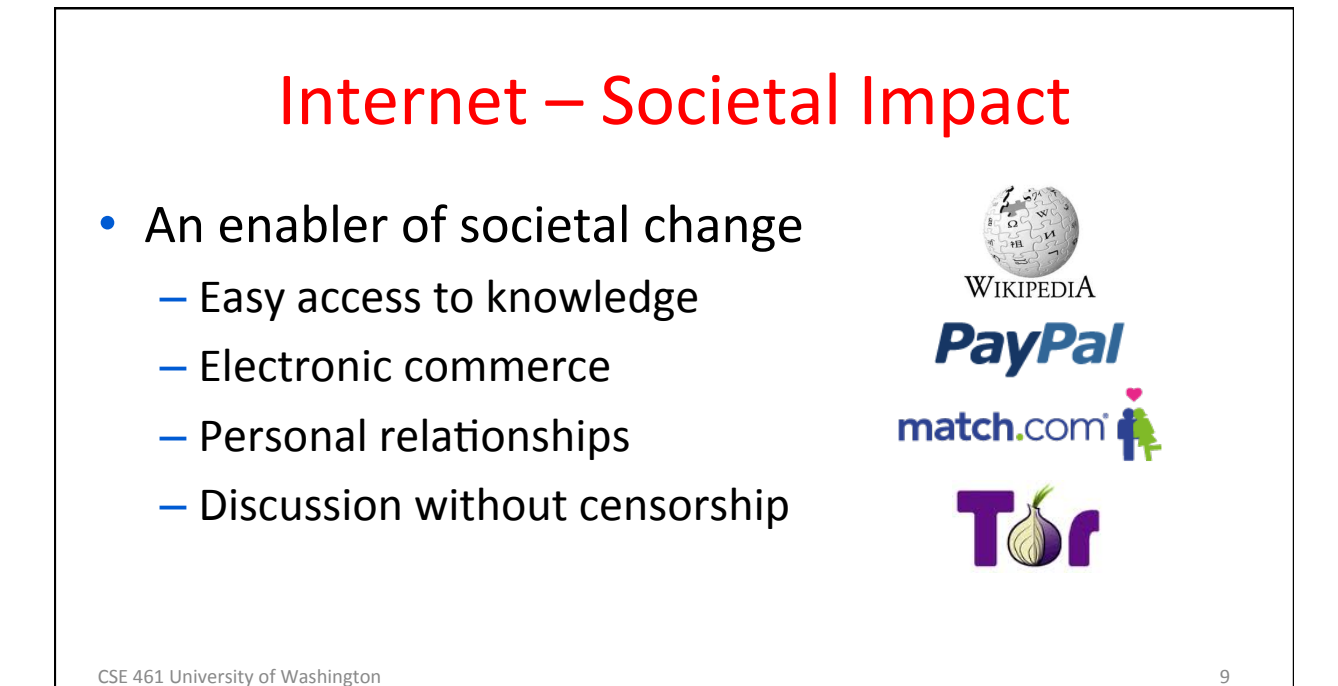

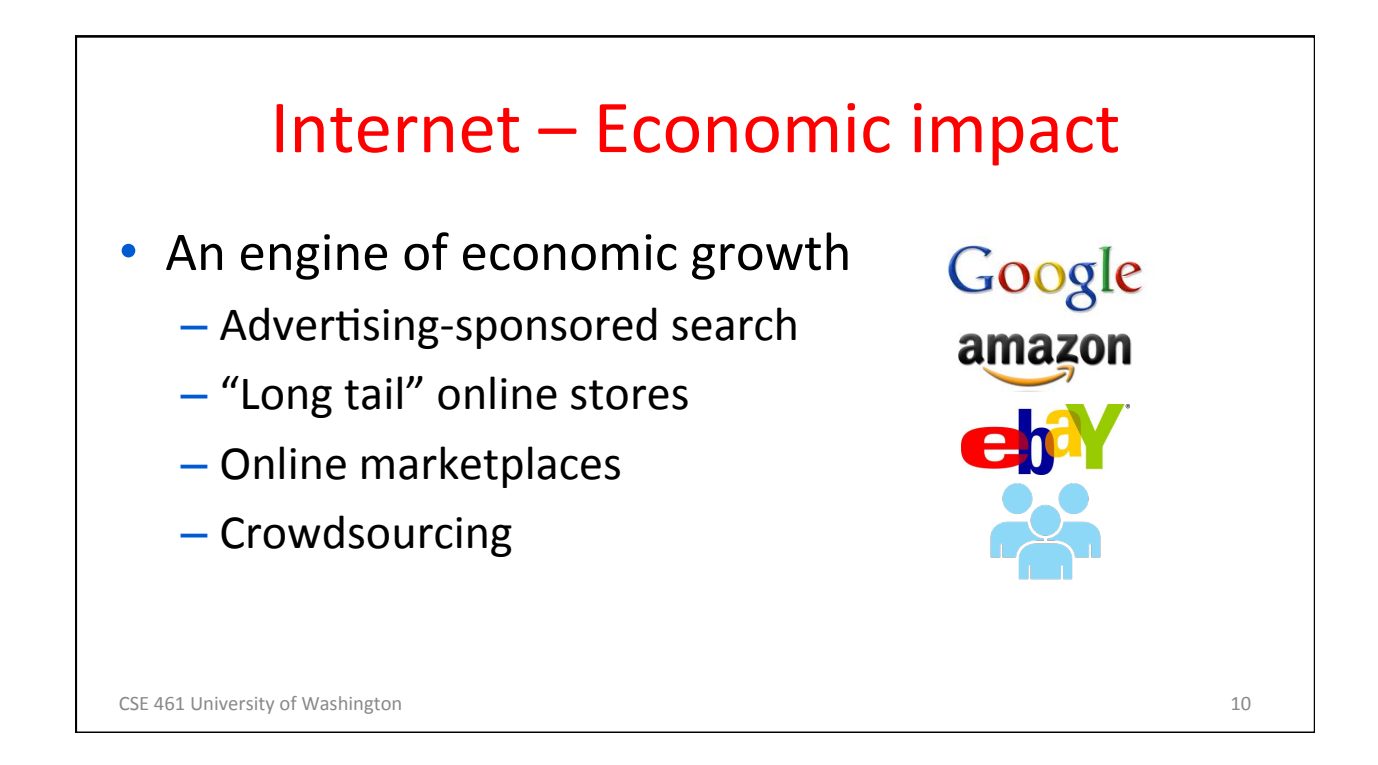

5 

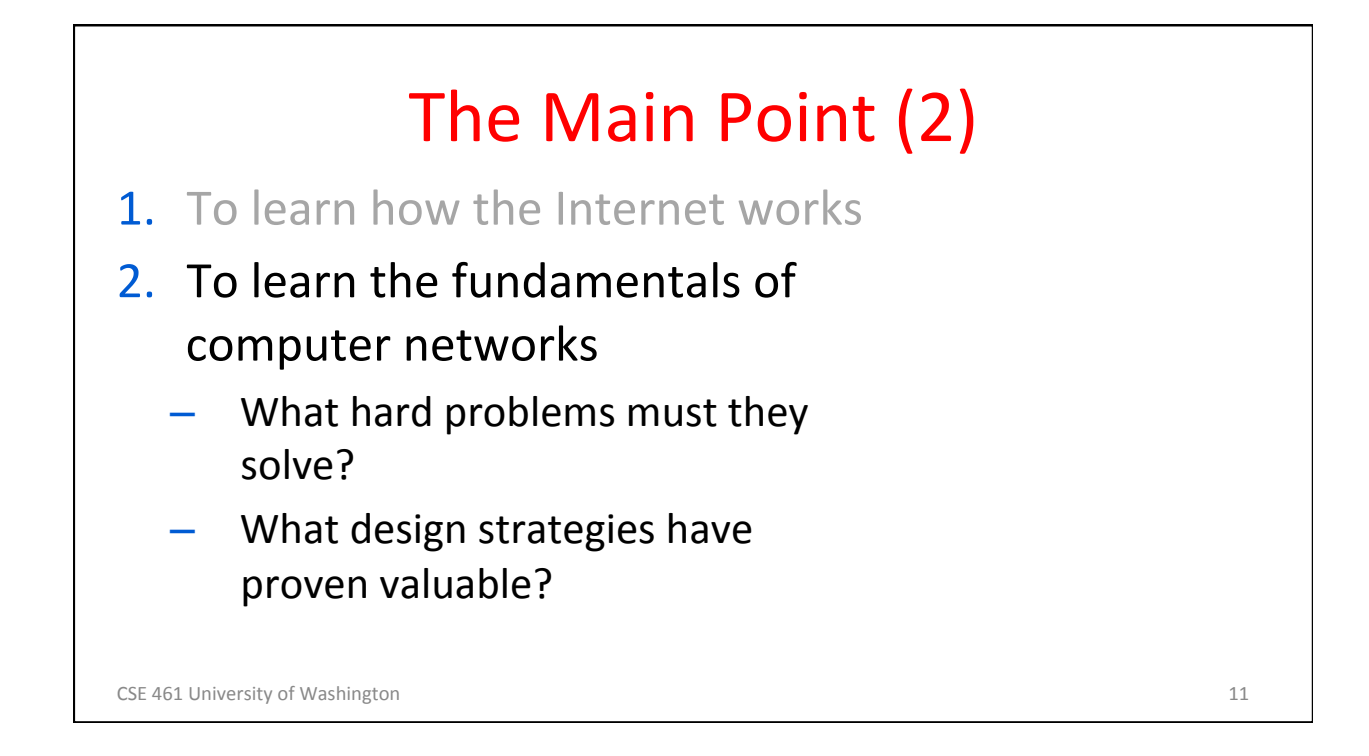

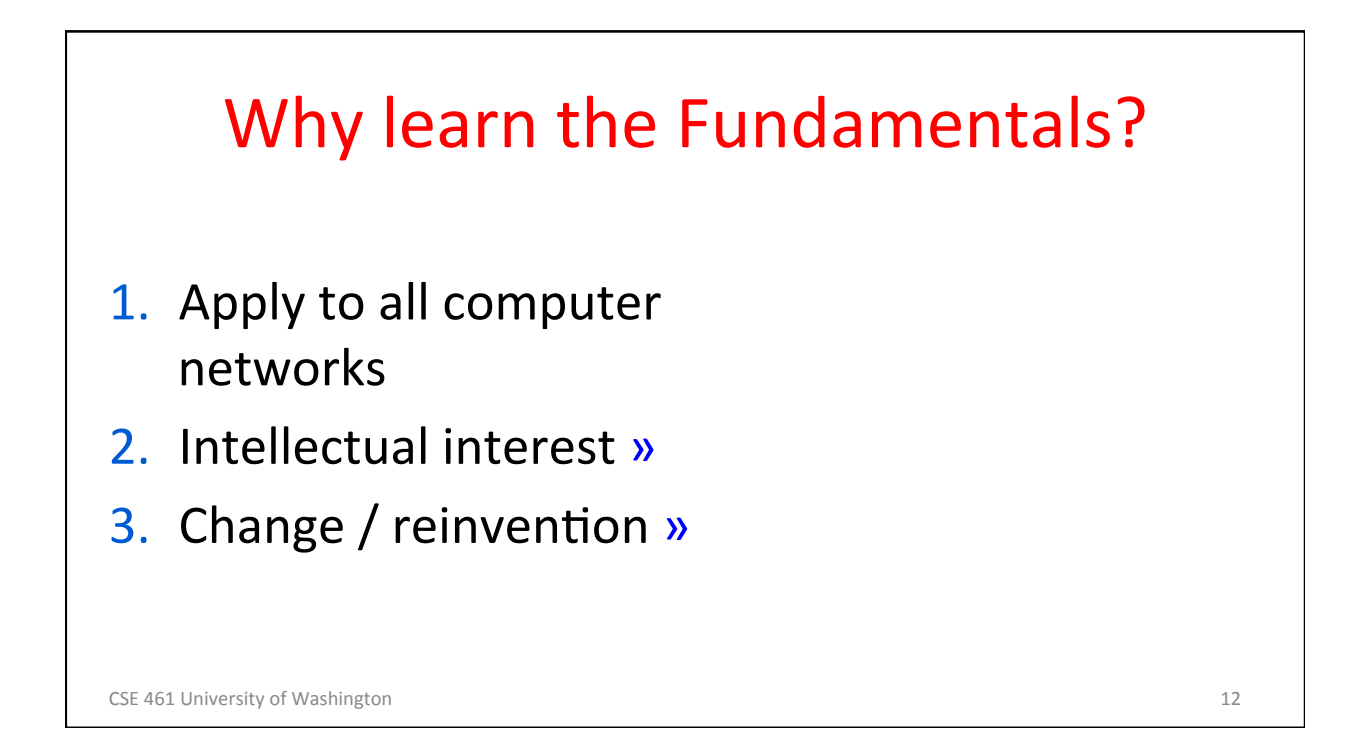

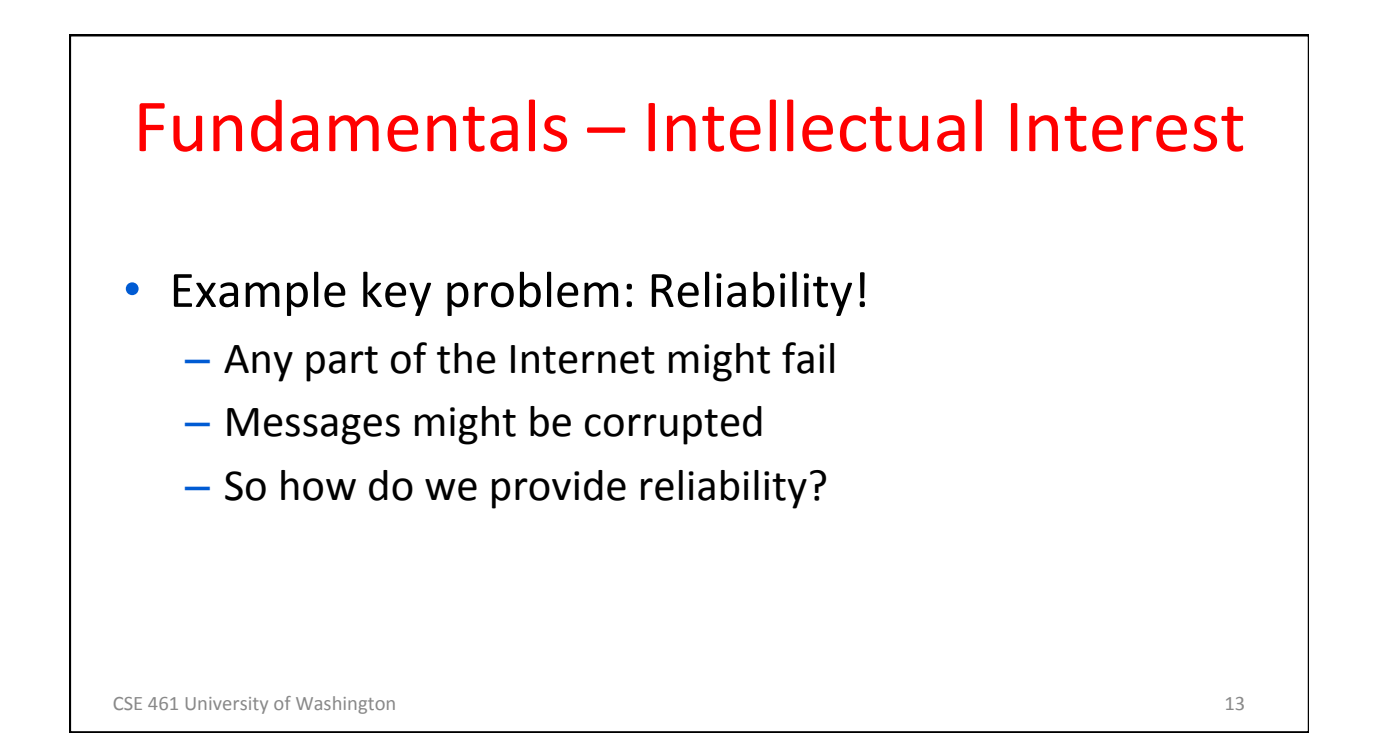

### Fundamentals  $-$  Intellectual Interest (2)

![](_page_6_Picture_107.jpeg)

CSE 461 University of Washington **14** and 200 and 200 and 200 and 200 and 200 and 200 and 200 and 200 and 200 and 200 and 200 and 200 and 200 and 200 and 200 and 200 and 200 and 200 and 200 and 200 and 200 and 200 and 200

![](_page_7_Figure_1.jpeg)

- The Internet is constantly being re-invented!
	- Growth over time and technology trends drive upheavals in Internet design and usage »
- Today's Internet is different from yesterday's
	- And tomorrow's will be different again
	- $-$  But the fundamentals remain the same

CSE 461 University of Washington **15** 

![](_page_7_Figure_8.jpeg)

![](_page_8_Figure_1.jpeg)

![](_page_8_Picture_2.jpeg)

![](_page_9_Picture_71.jpeg)

![](_page_9_Figure_2.jpeg)

![](_page_10_Picture_1.jpeg)

![](_page_10_Figure_2.jpeg)

![](_page_11_Figure_1.jpeg)

![](_page_11_Picture_2.jpeg)

![](_page_12_Figure_1.jpeg)

![](_page_12_Picture_2.jpeg)

![](_page_13_Figure_1.jpeg)

![](_page_13_Figure_2.jpeg)

![](_page_14_Figure_1.jpeg)

![](_page_14_Figure_2.jpeg)

![](_page_15_Figure_1.jpeg)

![](_page_15_Picture_2.jpeg)

![](_page_16_Figure_1.jpeg)

# **Component Names**

![](_page_16_Picture_92.jpeg)

CSE 461 University of Washington **34** and 25 and 26 and 26 and 26 and 26 and 26 and 26 and 26 and 26 and 26 and 26 and 26 and 26 and 26 and 26 and 26 and 26 and 26 and 26 and 26 and 26 and 26 and 26 and 26 and 26 and 26 an

![](_page_17_Figure_1.jpeg)

![](_page_17_Figure_2.jpeg)

![](_page_18_Figure_1.jpeg)

![](_page_18_Picture_96.jpeg)

![](_page_19_Figure_1.jpeg)

![](_page_19_Figure_2.jpeg)

![](_page_20_Figure_1.jpeg)

![](_page_20_Figure_2.jpeg)

![](_page_21_Figure_1.jpeg)

![](_page_21_Picture_2.jpeg)

![](_page_22_Figure_1.jpeg)

![](_page_22_Picture_2.jpeg)

![](_page_23_Figure_1.jpeg)

![](_page_23_Figure_2.jpeg)

![](_page_24_Picture_99.jpeg)

![](_page_24_Figure_2.jpeg)

### Traceroute to another commercial webserver

-bash-3.1\$ traceroute www.nyse.com

traceroute to www.nyse.com (209.124.184.150), 30 hops max, 40 byte packets

- 1 acar-hsh-01-vlan75.cac.washington.edu (128.208.2.100) 0.327 ms 0.353 ms 0.392 ms
- 2 uwcr-hsh-01-vlan3904.cac.washington.edu (205.175.110.17) 0.374 ms 0.412 ms 0.443 ms
- 3 uwcr-hsh-01-vlan1901.cac.washington.edu (205.175.103.5) 0.595 ms 0.628 ms 0.659 ms
- 4 uwbr-ads-01-vlan1902.cac.washington.edu (205.175.103.10) 0.445 ms 0.472 ms 0.501 ms
- 5 ccar1-ads-ge-0-0-0-0.pnw-gigapop.net (209.124.176.32) 0.679 ms 0.747 ms 0.775 ms
- 6 a209.124.184.150.deploy.akamaitechnologies.com.184.124.209.in-addr.arpa (209.124.184.150) 0.621 ms 0.456 ms 0.419 ms

#### **What is going on?**

-bash-3.1\$ nslookup www.nyse.com Name: a789.g.akamai.net Address: 209.124.184.137 

### Announcements

- Project 1 will be released on Monday
- No section tomorrow; instead the  $TA(s)$  will hold office hours

CSE 461 University of Washington **52** S2

![](_page_26_Picture_1.jpeg)

![](_page_26_Figure_2.jpeg)

![](_page_27_Figure_1.jpeg)

![](_page_27_Picture_2.jpeg)

![](_page_28_Figure_1.jpeg)

![](_page_28_Figure_2.jpeg)

## Socket API (3)

![](_page_29_Picture_86.jpeg)

CSE 461 University of Washington **59** S9 and the University of Washington **59** S9 and the University of Washington **59** 

![](_page_29_Figure_4.jpeg)

![](_page_30_Figure_1.jpeg)

![](_page_30_Picture_122.jpeg)

## Server Program (outline)

![](_page_31_Picture_78.jpeg)

Introduction to Computer Networks Protocols and Layering (§1.3) Computer Science & Engineering W UNIVERSITY of WASHINGTON

## **Networks Need Modularity**

- The network does much for apps:
	- $-$  Make and break connections
	- $-$  Find a path through the network
	- $-$  Transfers information reliably
	- $-$  Transfers arbitrary length information
	- $-$  Send as fast as the network allows
	- $-$  Shares bandwidth among users
	- $-$  Secures information in transit
	- $-$  Lets many new hosts be added

– … 

CSE 461 University of Washington **65** CSE 461 University of Washington **65** 

![](_page_32_Figure_13.jpeg)

![](_page_33_Figure_1.jpeg)

![](_page_33_Figure_2.jpeg)

![](_page_34_Figure_1.jpeg)

![](_page_34_Picture_2.jpeg)

35 

![](_page_35_Figure_1.jpeg)

![](_page_35_Figure_2.jpeg)

![](_page_36_Figure_1.jpeg)

![](_page_36_Picture_2.jpeg)

![](_page_37_Figure_1.jpeg)

![](_page_37_Figure_2.jpeg)

![](_page_38_Figure_1.jpeg)

![](_page_38_Figure_2.jpeg)

![](_page_39_Figure_1.jpeg)

![](_page_39_Picture_2.jpeg)

![](_page_40_Figure_1.jpeg)

![](_page_40_Figure_2.jpeg)

![](_page_41_Figure_1.jpeg)

![](_page_41_Figure_2.jpeg)

![](_page_42_Figure_1.jpeg)

![](_page_42_Picture_114.jpeg)

![](_page_43_Picture_84.jpeg)

![](_page_43_Figure_2.jpeg)

![](_page_44_Figure_1.jpeg)

![](_page_44_Picture_2.jpeg)